## SDGsMap アプリによる水俣市 SDGs活動支援

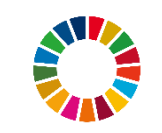

熊本県立水俣高等学校

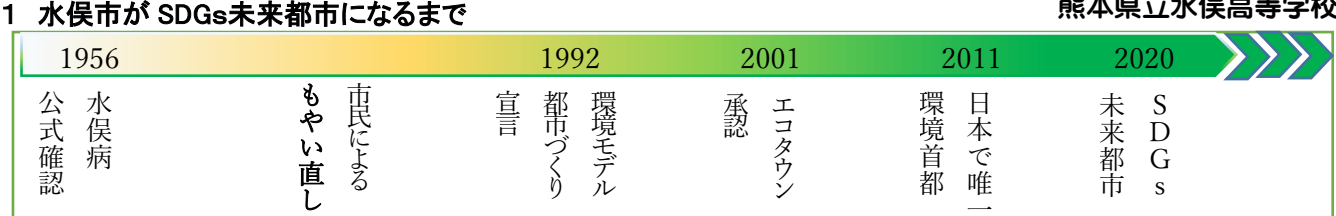

## 2 SDGsマップに取り組む目的

水俣市民への <mark>SDGs の普及</mark>と水俣市で行われている <mark>SDGs に関連した取組みの周知</mark>をより広く行う。

(水俣市の活動例)17の Goal に該当する様々な活動を実施している!

Goal6:処理する過程で発生する微生物を処理し肥料及び土壌改良剤として販売している。 Goal10:グローバル園芸療法センターでは、障がいがある人に「園芸療法」を通して自立を支援している。 Goal14:「海と川のクリーンアップ作戦」と題し、水俣川周辺や海岸のごみ拾い活動を行っている。

## 3 慶應義塾大学との共同研究事業における、昨年度までの取組み

2015 年 水俣市と慶應義塾大学による連携・協力協定締結、水俣高校とも交流学習を実施している

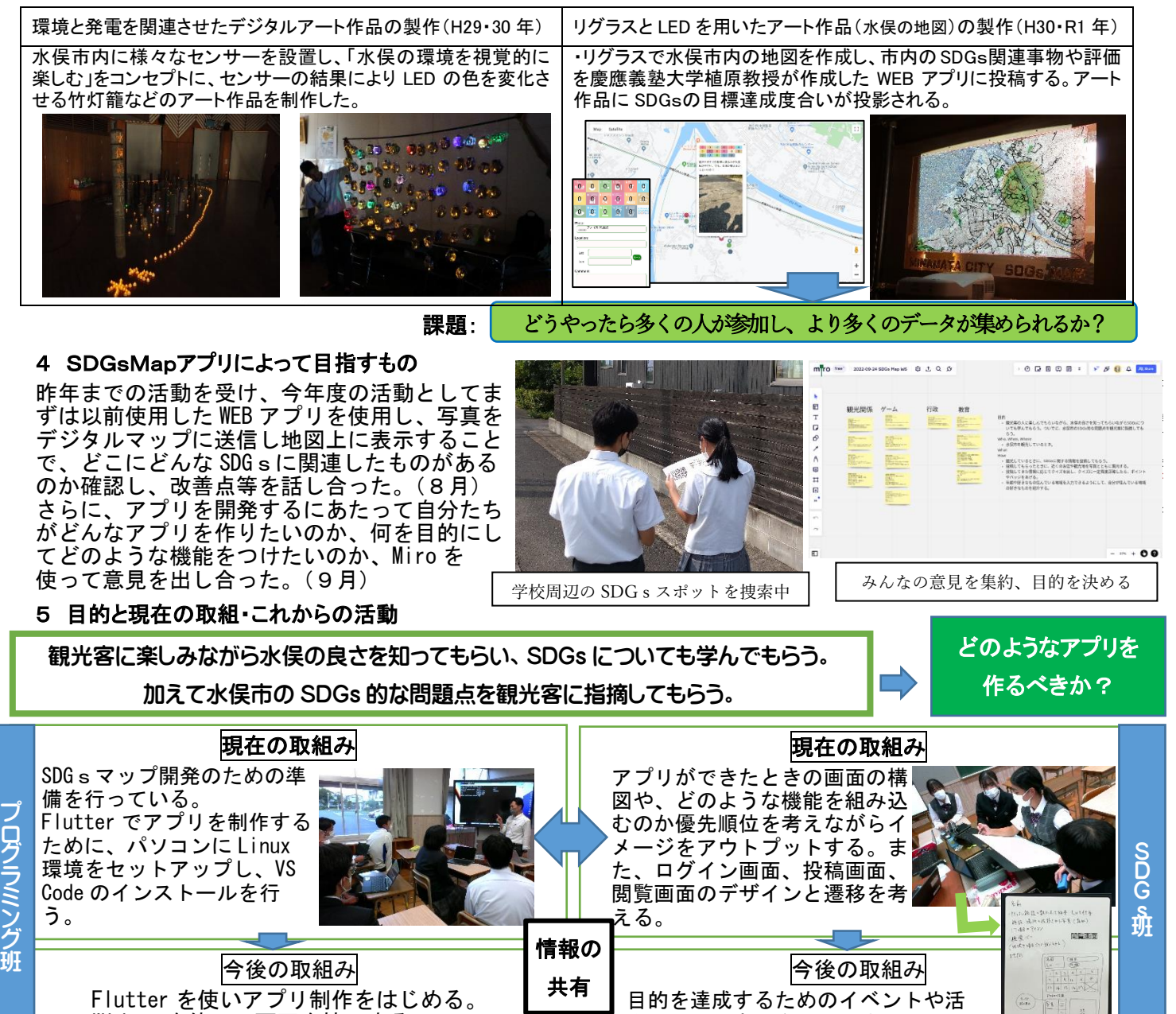

参考・引用文献 水俣市 HP「私たちの SDGs」https://www.city.minamata.lg.jp/kiji0032703/index.html(2022.11.11) 熊本県 HP「水俣病の発生・症候」https://www.pref.kumamoto.jp/soshiki/47/1707.html (2022.10.28) 謝辞:慶應義塾大学環境情報学部 植原啓介教授、水俣環境アカデミアに厚く御礼申し上げます。

動について意見を出し、まとめる

Widget を使い、画面を校正する